## Assignment 1

This assignment is to familiarize you with the basic layout of Matlab along with the basic display commands, commenting, etc. You will also concrete proper variable and filename nomenclature.

## 1 Definitions and Purposes

Provide the definitions of the following also provide on how they function or what their purpose is:

- Command Window  $\parallel 8 \parallel$  disp 2 | Workspace  $\parallel 9 \parallel$  Double qoutes 3 New Script 10 Single qoutes
	-
	- 4 | Editor | 11 | Function
	- 5 | Commenting | 12 | Command
	- 6 | Current Folder | 13 | Arguments
	- 7 | Run | 14 | Initialization

## 2 Variable and Variable Nomenclature

Write *True* if MATLAB will acccept the name and *False* if it rejects it. Be careful with the number 1 and the letter l:

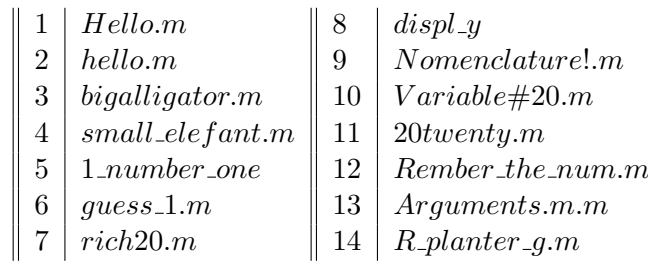